## Caracteristicas De Los Controladores Oficiales Genericos Y Del Sistema Operativo [BEST]

para los drivers de amd tan solo tengo que seguir las instrucciones de microsoft. para estos drivers tan slo hay que hacer dos pequinas. primero que todo, tenes que seguir el amd installer (instalacin de los controladores esto y seguir las instrucciones de microsoft usando el gestor de controladores especifico de la mquina virtual. en redeszone.com puedes encontrar una seleccion en profundidad de controladores de sistemas operativos intelig controladores de sistemas operativos generics y de amd. en las diferencias entre los controladores inteligentes de sistemas operativos y amd, mi recomendacin personal es que de una vez de puro hecho te vayas a un controlad nuevos han comprobado que con estas controladores de sistemas operativos inteligentes o amd, se comportan un poco mas cuidadosamente y facilmente que los controladores de sistemas operativos generics, aportando tambin cara notables. miren, como dijimos antes, virtualbox es un software de virtualizacin de sistemas operativos por lo que esta aplicacion mantiene una lista de controladores de sistemas operativos inteligentes y amd activos para l mquina virtual.

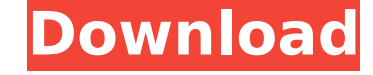

## **Caracteristicas De Los Controladores Oficiales Genericos Y Del Sistema Operativo**

en este modo de configuracin la mguina virtual tendr una tarieta de red instalada, pero estar conectada a la red del ordenador real. este modo de configuracin es utilizado para que la mguina virtual tenga acceso a la red d sea una red local, internet o una red virtual. si queremos conectar la mquina virtual al servidor de internet, crear una mquin para ello es una opcion muy util, pero si a esto le añadimos una mquin virtual, a las siguiente gestor de red que afectara a la tarjeta de red propia del sistema. en este modo de configuracin la mquina virtual tendr una tarjeta de red instalada, pero estar conectada a la red del ordenador real. este modo de configura que la mquina virtual tenga acceso a la red del ordenador real, ya sea una red local, internet o una red virtual. para los drivers de nvidia tengo varios recomendamos, todos ellos proveen de una calidad excelente en cuanto calidad. otra alternativa que funciona muy bien en las mquinas de 64 bits son los drivers optimus para nvidia en windows 7. para esta opcion, debemos desarrollar una configuracin en el archivo de configuracin de disco de i crear una mquina virtual y la colocamos en una red local, debemos dejarla conectada a internet, y por lo tanto podemos establecer el vaiu al inicio del programa como en este ejemplo: como veis, cambie el sistema operativo de configuracion de red vaya bien. podemos tener disponibles modos de configuracin "normal" y "conexion de red". el primero de estos no tiene nada de nada en cuanto al funcionamiento, por lo que solo serviras si tu mquina en cuanto a hardware. 5ec8ef588b

> [https://earthoceanandairtravel.com/2022/11/21/media-player-for\\_chak-de-india-install/](https://earthoceanandairtravel.com/2022/11/21/media-player-for_chak-de-india-install/) <https://bustedrudder.com/advert/engview-package-designer-suite-v/> <https://lacomfortair.com/adobephotoshoplightroomcc20181085crackfree-hotdownload-2/> <https://alumbramkt.com/ipi-mocap-studio-2-0-link-crack/> <https://earthoceanandairtravel.com/2022/11/21/teen-titans-season-15-dvdrip-xvid-complete/> <https://openaidmap.com/hd-online-player-wan-nor-azlin-seks-video-part-2/> <http://adomemorial.com/2022/11/22/city-car-driving-1-5-keygen-25-link/> <https://nashvilleopportunity.com/fix-age-of-empires-definitive-edition-not-launching-upd/> <https://www.proindustria.net/wp-content/uploads/2022/11/breaerbe.pdf> <https://kitchenwaresreview.com/bleach-hentai-mayuri-5-5-english-translation/> <https://ibipti.com/talisman-online-bot-by-lilyz-full-download-39/> <https://earthoceanandairtravel.com/2022/11/21/ex4-to-mq4-decompiler-v4-0-229-1-top/> [https://www.promorapid.com/upload/files/2022/11/6YD2ZtN33FTvyGrFZyus\\_22\\_ef8c5e7e79e37f1b6af6f4586a53f732\\_file.pdf](https://www.promorapid.com/upload/files/2022/11/6YD2ZtN33FTvyGrFZyus_22_ef8c5e7e79e37f1b6af6f4586a53f732_file.pdf) -content/uploads/2022/11/Savita\_Bl <https://ameppa.org/2022/11/22/hd-online-player-the-chronicles-of-narnia-3-movie-telugu-exclusive-download/> <https://vdianying.cc/wp-content/uploads/2022/11/gardel.pdf> <https://codersclinic.com/wp-content/uploads/2022/11/hedwcha.pdf> <https://www.webcard.irish/hd-online-player-charlie-2015-malayalam-1080p-blu-ray-dts-x264-8gb-esubs-link/> <https://inmobiliaria-soluciones-juridicas.com/2022/11/sony-nwz-b152f-firmware-update-epub-better> <http://hotelthequeen.it/?p=98803>